## Expand / collapse pages

The **expand / collapse** action allows you to view or hide all pages of a selected root page.

In case not all pages are expanded, the expand option will be shown.

If all pages are expanded, the collapse option will be shown.

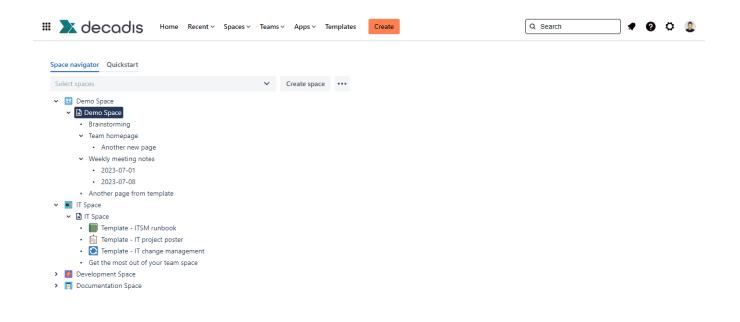

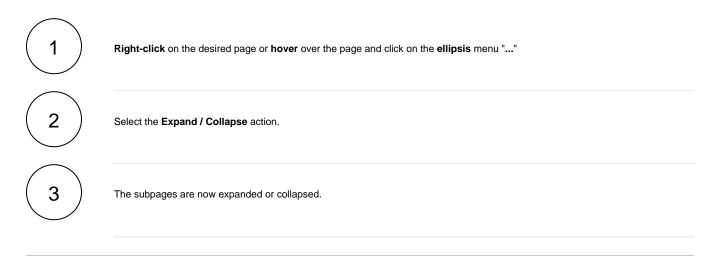